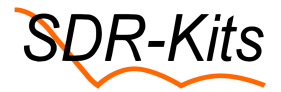

## **VNWA General Release 36.7.x - VIDEO Support & Change of default IF Frequency**

Since May 2017 VNWA General Release 36.7.2 is available for download from the SDR-Kits home page: <http://www.sdr-kits.net/vnwasoftware/>

This new General VNWA release offers a number of enhancements and bug fixes compared to the previous VNWA release 36.6.x

## **1. VNWA VIDEO SUPPORT**

To support the introduction of the new VNWA software, three Videos have been produced by Kurt Poulsen OZ7OU. Viewing of these videos is particularly recommended for new VNWA users, however also existing VNWA users may benefit from viewing these videos. Thanks to Kurt for producing these Videos!

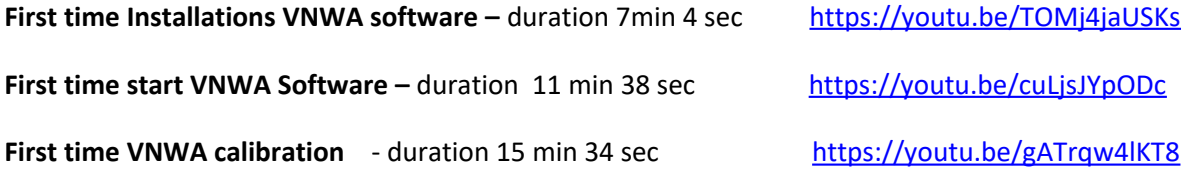

As backup, these videos may also be downloaded from Kurt's VNWA link: <http://www.hamcom.dk/VNWA>

## **2. AUDIO TEST WAVE FORM – Default IF 12 kHz - Triangular waveform during Audio Test**

From release 36.7.0 the default IF Frequency has changed to 12 kHz from 1.2 kHz to allow for shorter sampling time to 0.16ms from 0.96ms, hence providing faster Frequency scans. The impact of this change is that when performing Audio tests as shown in the VNWA "Getting Started Manual" in paragraphs 3.2.11 to 3.2.14 and paragraphs 3.4.14 to 3.4.17 a triangular waveform is now produced as shown in the picture below instead of a sinewave. This is normal behaviour and does **not** indicate a problem with your VNWA.

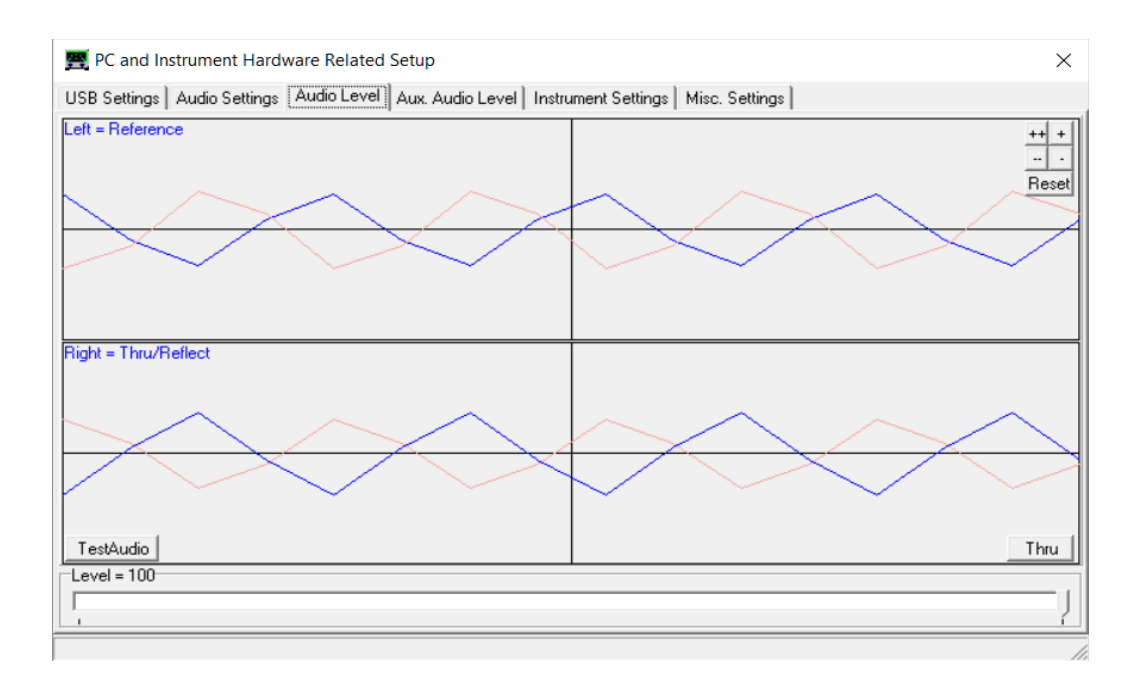

If you prefer, you can change the IF back to 1200Hz, 1.2kHz by selecting Audio Tab and changing Samples/IF Period to **10** and the number of **Presamples** and **Postsamples** each to **3** as shown below. This will increase the Minimum Sampling Time to 0.96ms but will produce the familiar sinewaves when performing the Audio Test.

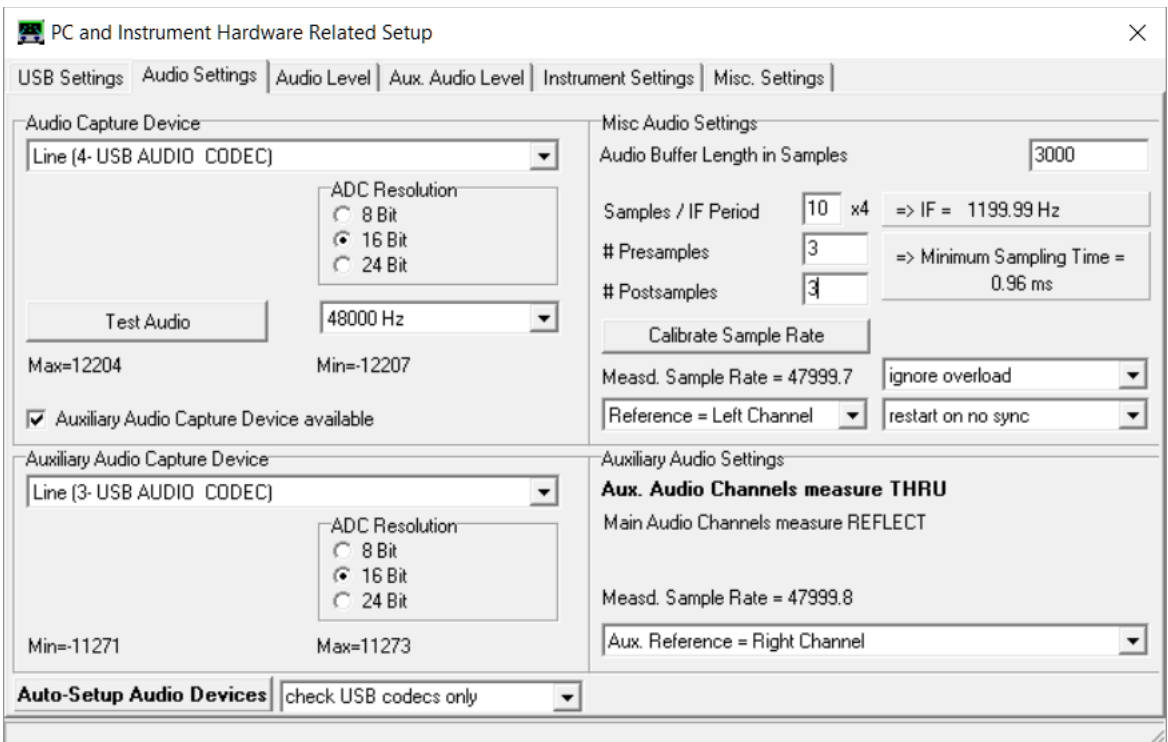

The default setting for a 12kHz IF is show below for completeness.

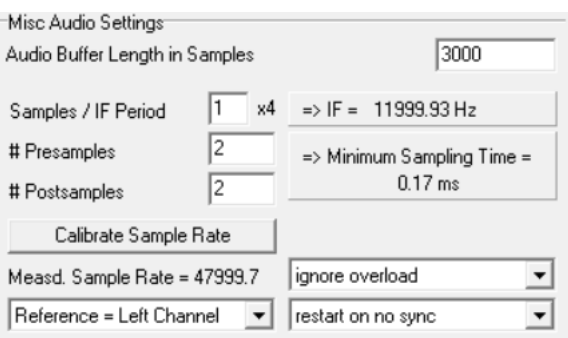

End of Bulletin.